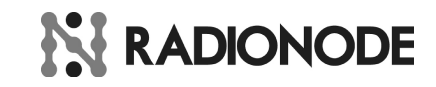

# Technical Note

## **AT Commands Description for UA Sensors**

Last Update: 20 APR 2021 , master@dekist.com

#### **Overview**

Radionode USB Sensor transmitter series has simple text commands to read or set parameters of sensor. The commands are very similar to AT commands of old fashioned telephone modem. UA series device has USB CDC ( Communication Device Class) that make it connected to many operating system such as Windows,Linux,MacOS and Android via USB port.

Simply with the command "**ATCD**" user can read digital value of sensor. All the UA series are using a same command to read the sensors.

## **1.UA Sensor Types**

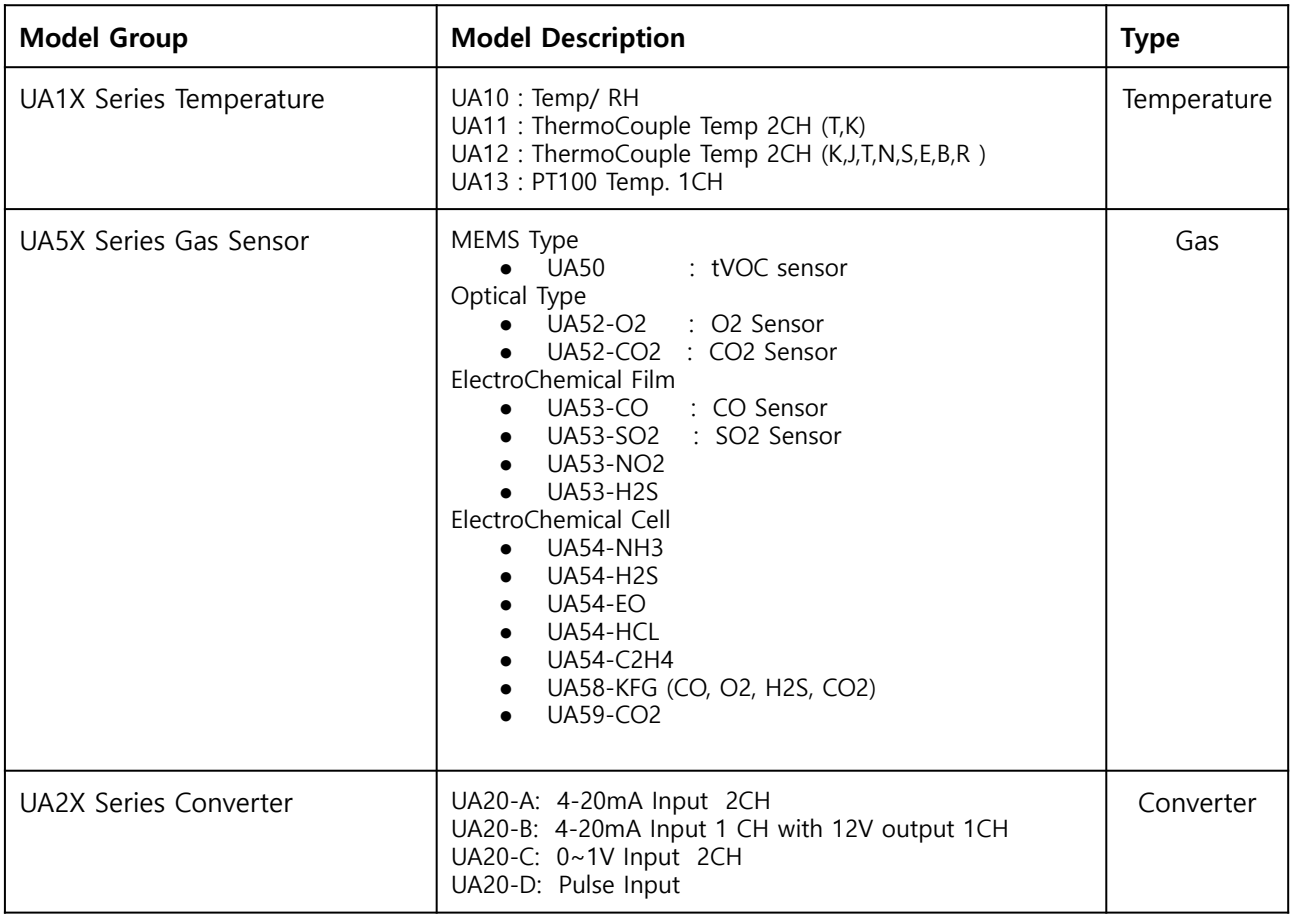

## **2.UA1X, UA20 Series AT Commands**

the calibration parameters are not listed here. If you need the professional calibration commands, please contact the Radionode Manufacturer DEKIST Co., Ltd.

#### **ATCD**

\*\*  $CR(\r), LF(\r),$ 

to request the value of sensor data. (two channels)

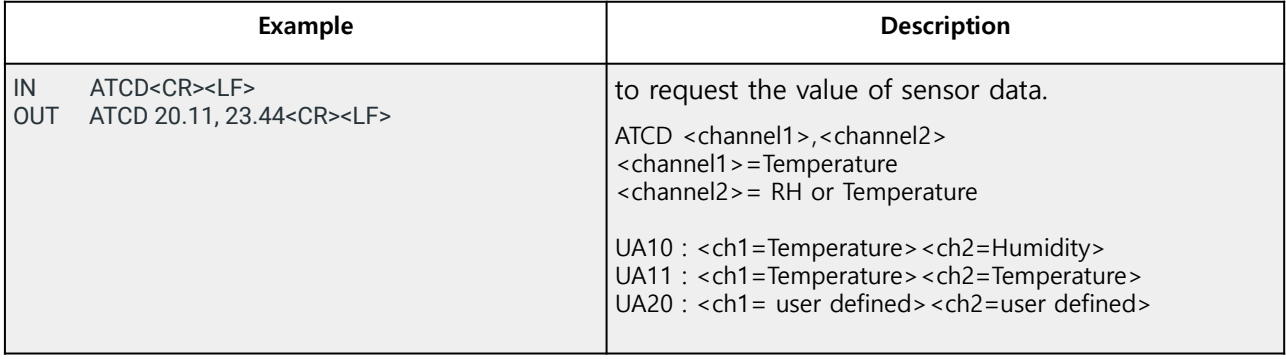

#### **ATCSM**

to set stream mode. In stream mode UA1X send sensor value every 1 sec without any receiving user command. all the channel will be output. Currently supported for UA10.

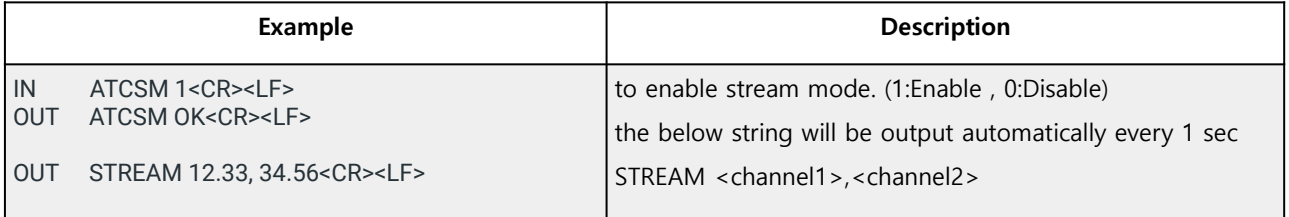

## **ATCZ**

It check USB connection and device status.

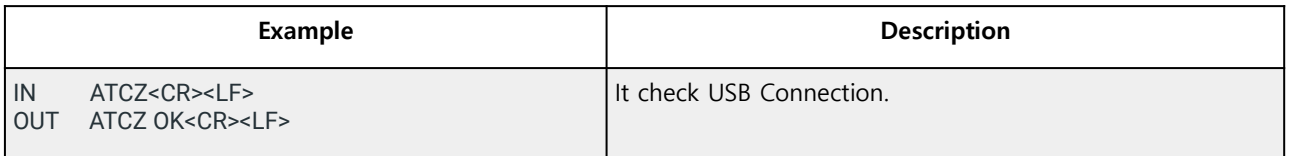

## **ATCC**

#### to set Celsius temperature

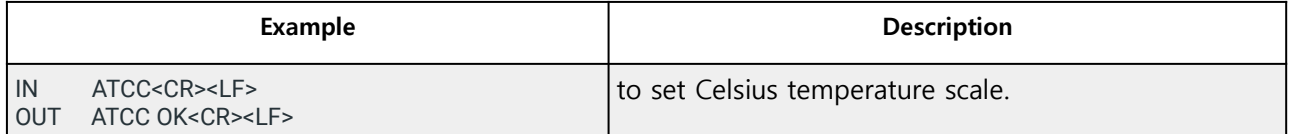

#### **ATCF**

to set Fahrenheit temperature

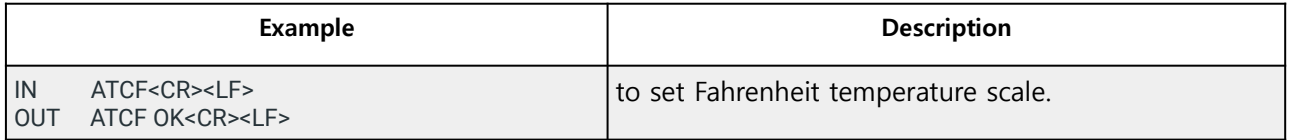

#### **ATCVER**

to request the version of this device.

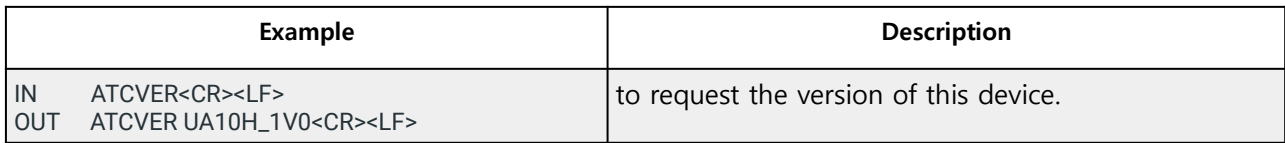

#### **ATCMODEL**

to request the serial number of this model

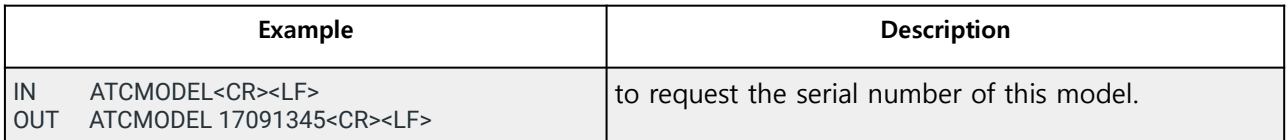

#### **ATCOFF1**

to set the offset value of channel 1 output

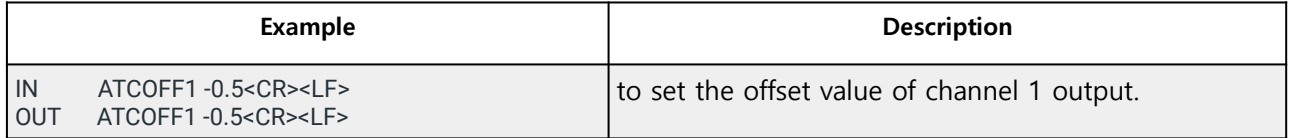

#### **ATCOFF2**

to set the offset value of channel 2 output

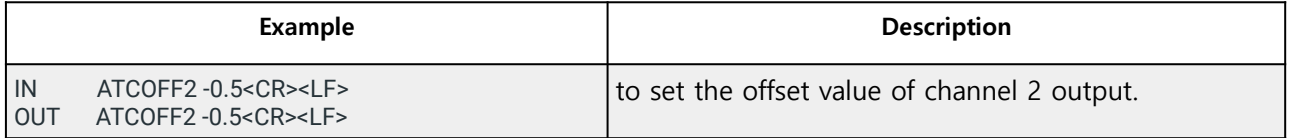

#### **ATTQOFF1**

to set Temperature Offset in AREA1 \*\* Only For UA10H Ver1.0 or later

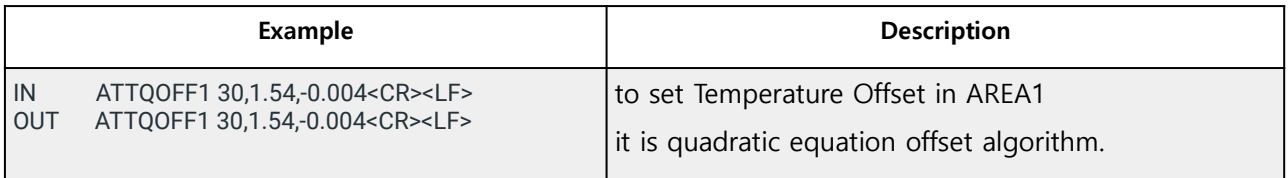

#### **ATTQOFF2**

to set Temperature Offset in AREA2 \*\* Only For UA10H Ver1.0 or later

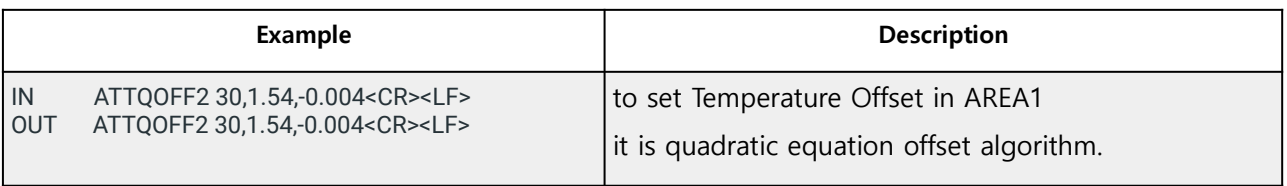

#### **ATHQOFF1**

to set Humidity Offset in AREA1 \*\* Only For UA10H Ver1.0 or later

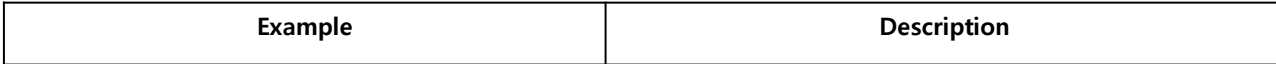

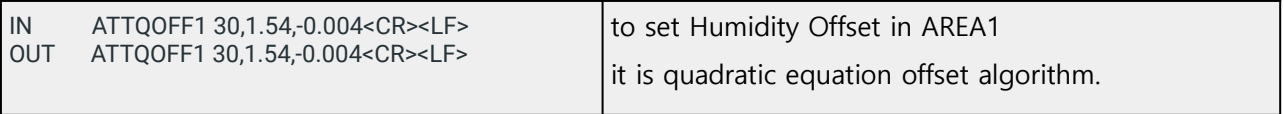

#### **ATHQOFF2**

to set Humidity Offset in AREA2 \*\* Only For UA10H Ver1.0 or later

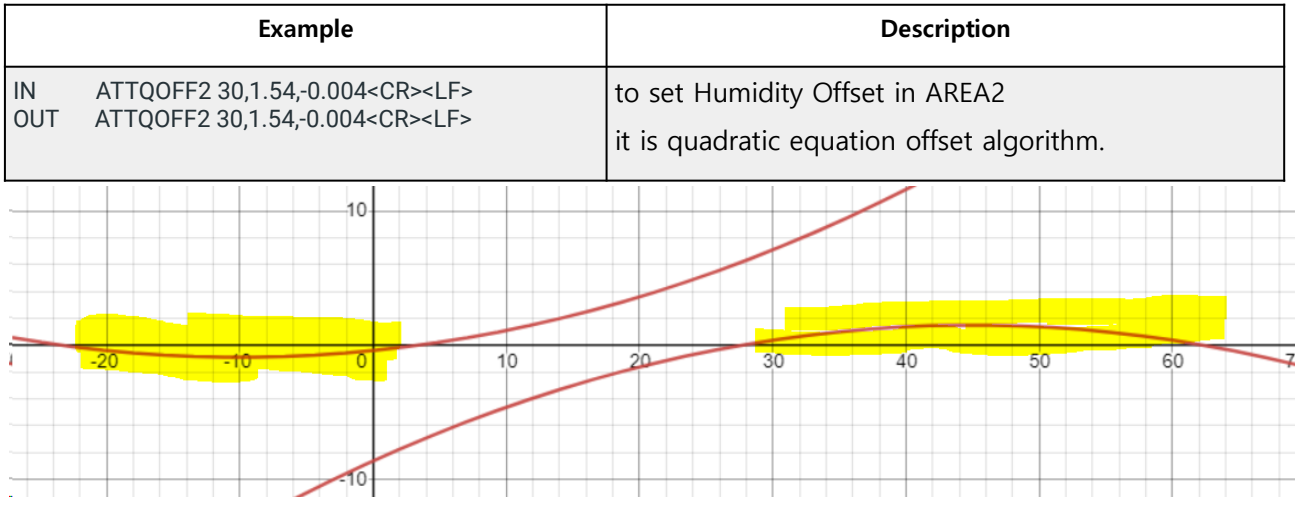

quadratic equation offset example

#### **ATCCH1WIN**

Digital Filter Weight Value for Channel 1 \*\* Only For UA11, UA13

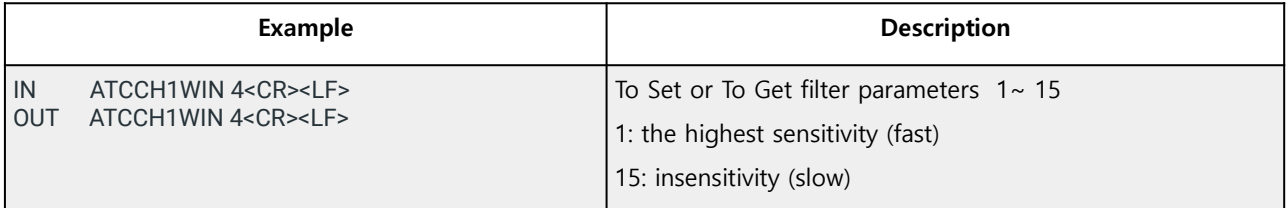

#### **ATCCH2WIN**

Digital Filter Weight Value for Channel 2 \*\* For Only For UA11, UA13

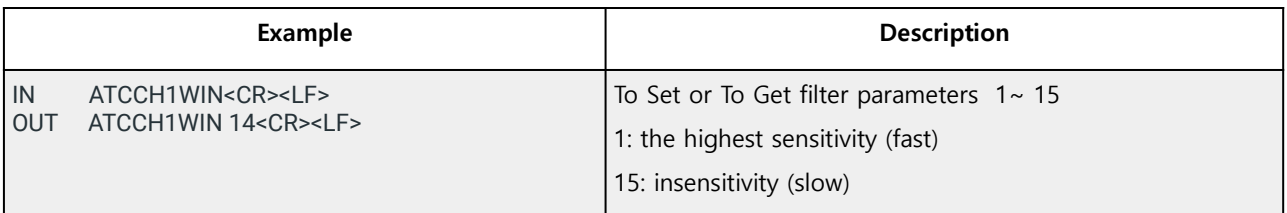

#### **ATCCTS1**

Sensor type (thermocouple) setting for Channel 1 \*\* Only For UA12

**Example** Description IN ATCCTS1 4<CR><LF> OUT ATCCTS1 4<CR><LF> To Set or To Get sensor type  $-1 \sim 7$ -1: Type None 0: K Type 1: J Type 2: T Type 3: N Type 4: S Type

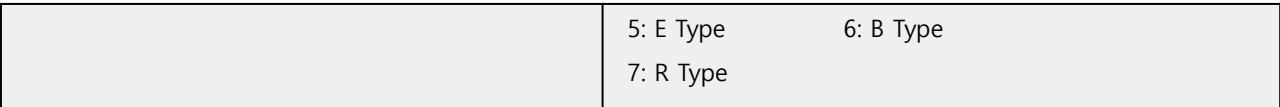

#### **ATCCTS2**

Sensor type (thermocouple) setting for Channel 2 \*\* For Only For UA12

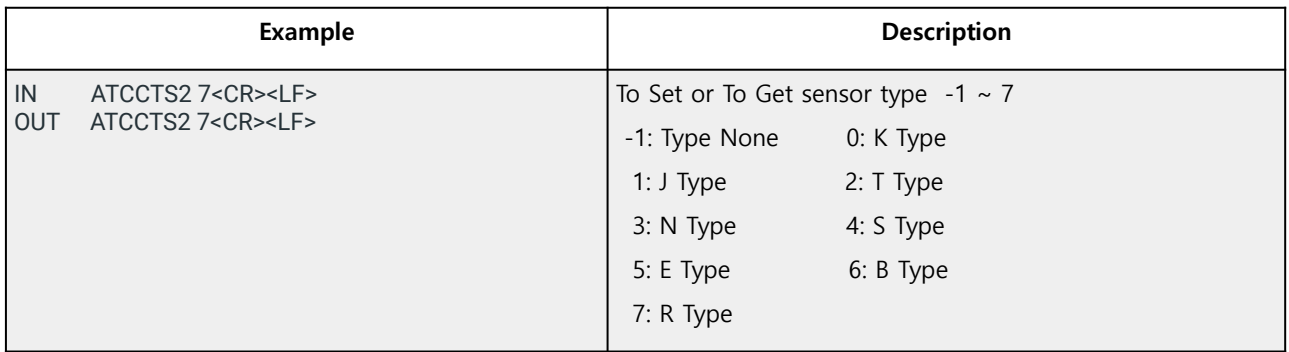

## **3. UA50 (VoC Gas) AT Commands**

## **ATCZ**

It checks USB connection and device status.

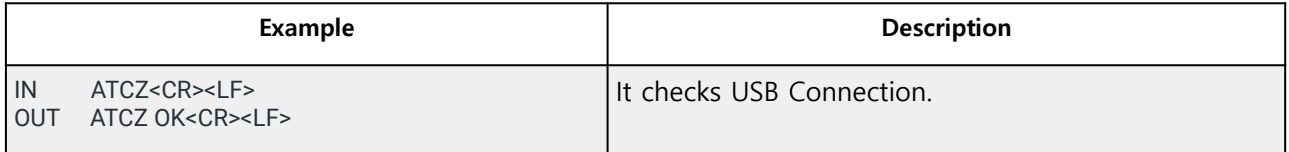

## **ATCD**

to request the value of sensor data. (two channels)

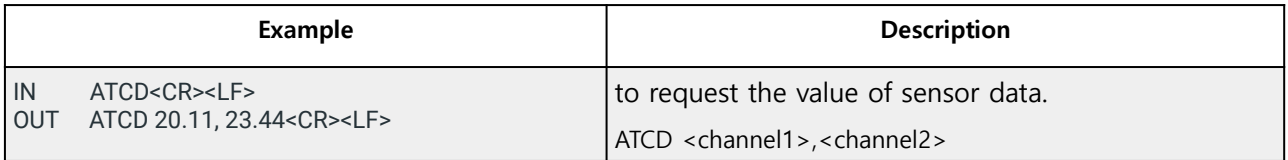

## **ATCQ**

to request the value of sensor data. (four channels)

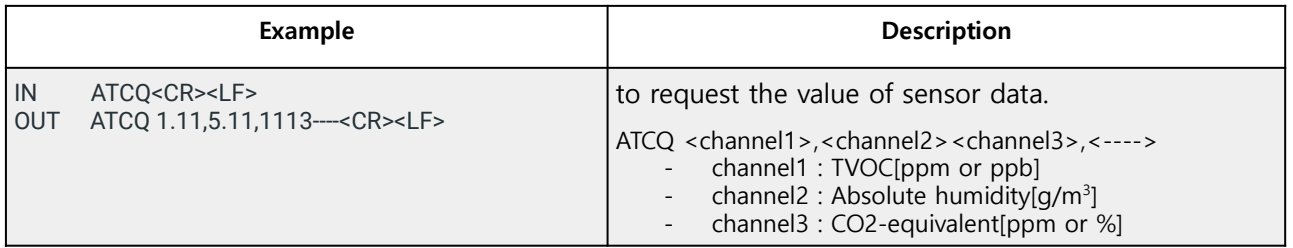

#### **ATCMODE**

to change the sensor output mode of ATCD command.

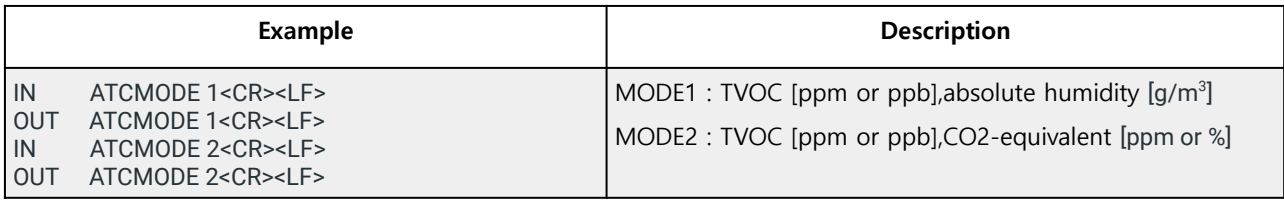

## **ATCC**

to set Celsius temperature

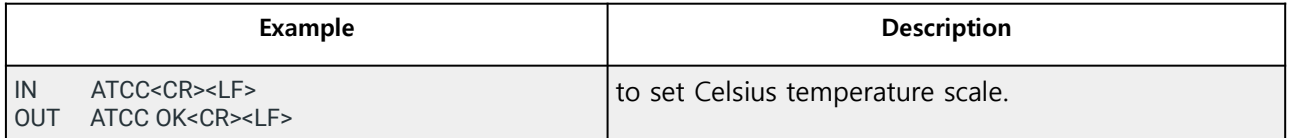

#### **ATCF**

to set Fahrenheit temperature

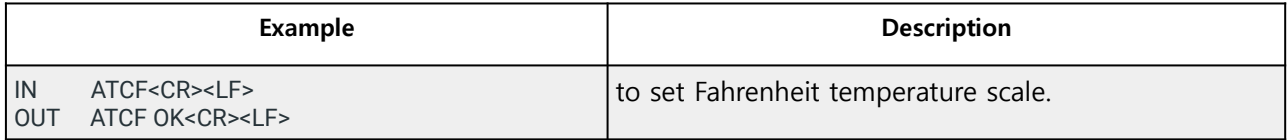

#### **ATCVER**

to request the version of this device.

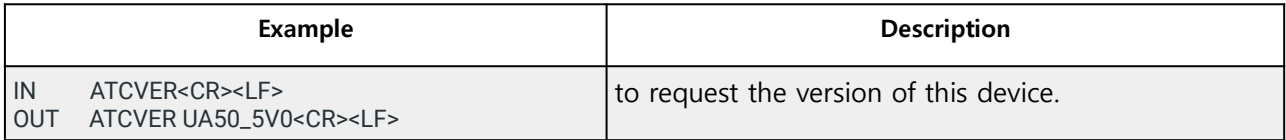

#### **ATCMODEL**

to request the serial number of this model

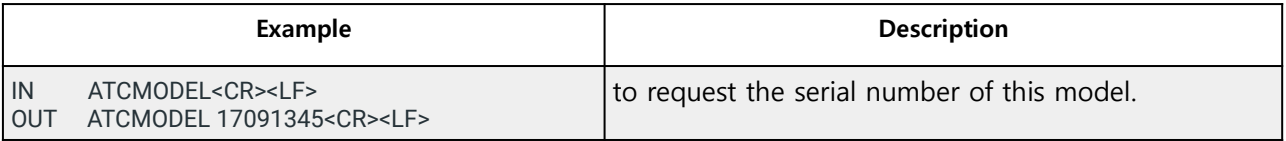

#### **ATCVOCU**

to change the CO2 output unit of ATCD command

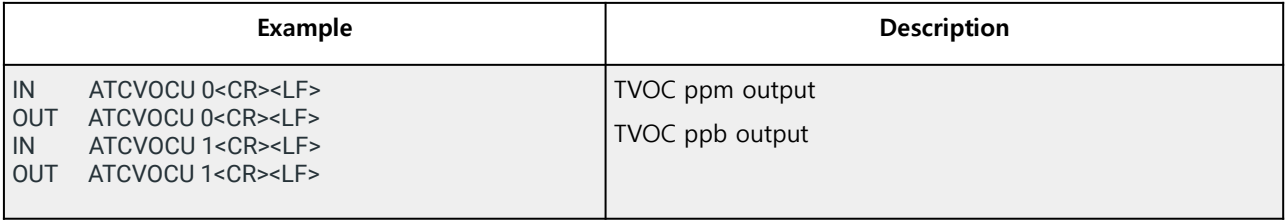

## **ATCCU**

to change the CO2-equivalent output unit of ATCD command

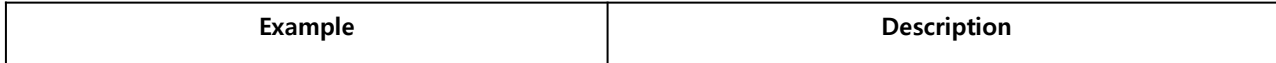

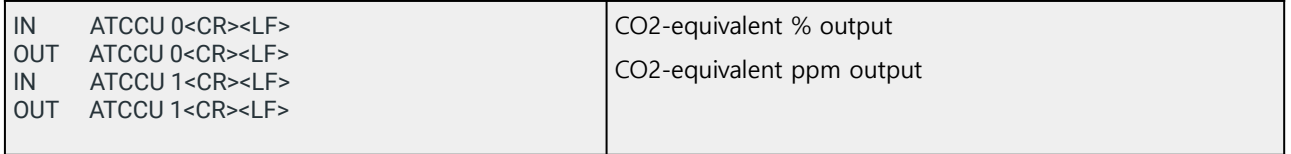

to set the offset value of channel 1 output

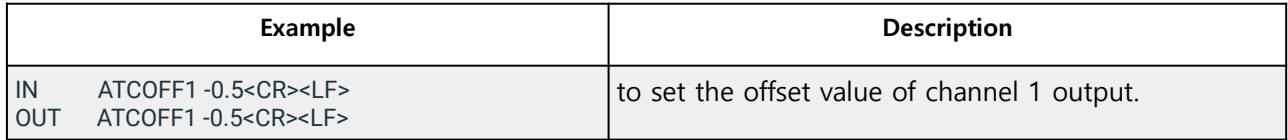

#### **ATCOFF2**

to set the offset value of channel 2 output

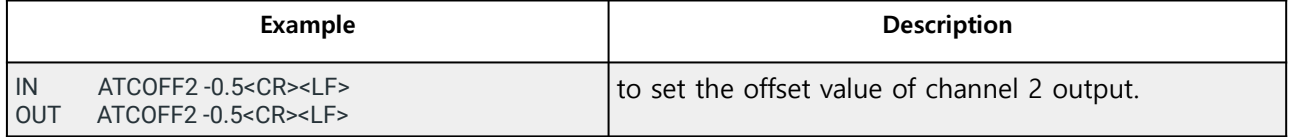

## **4. UA52-O2 (Gas Oxygen) AT Commands**

## **ATCZ**

It checks USB connection and device status.

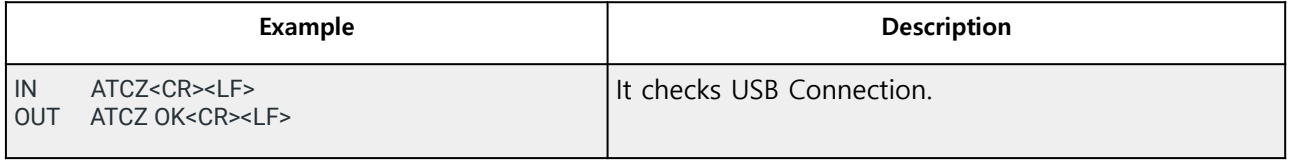

## **ATCD**

to request the value of sensor data. (two channels)

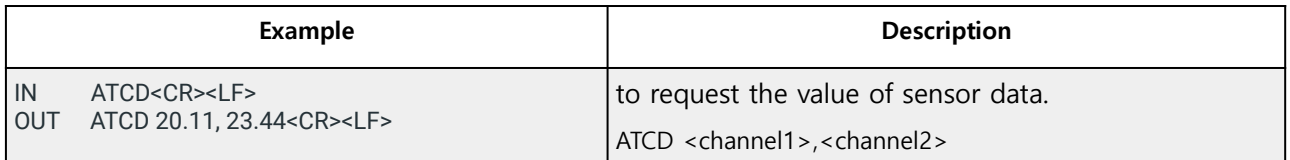

#### **ATCH**

to request the value of sensor data. (six channels)

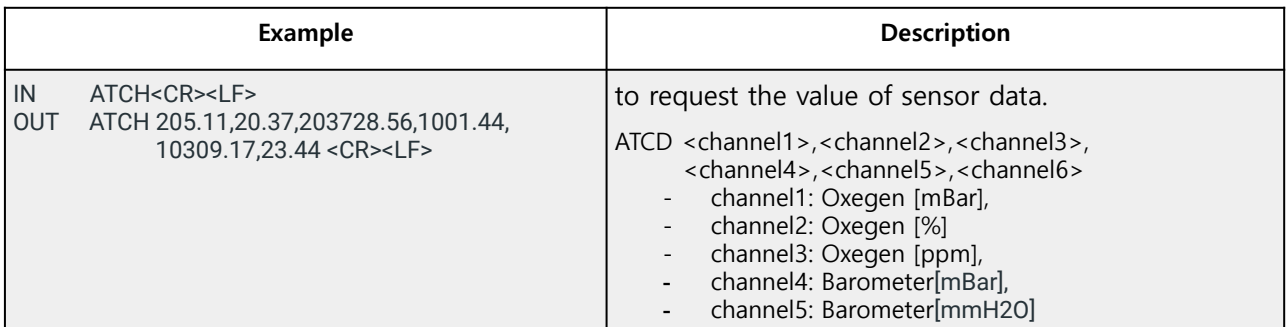

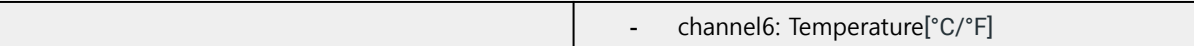

#### **ATCMODE**

to change the sensor output mode of ATCD command.

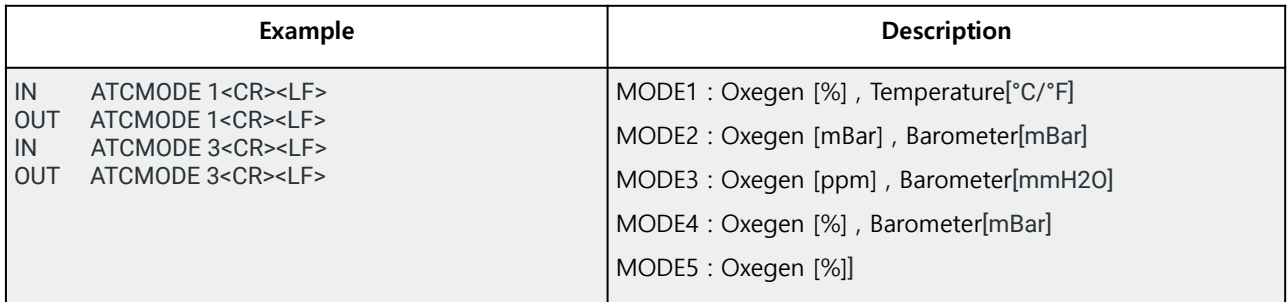

## **ATCC**

to set Celsius temperature

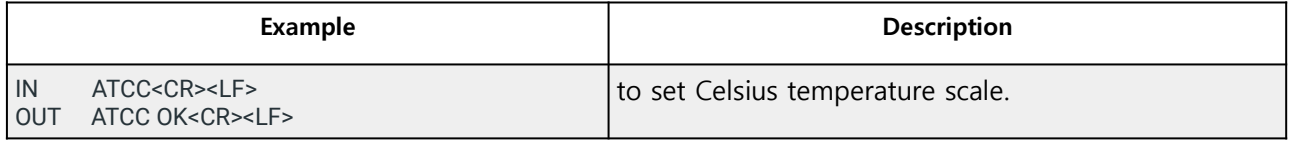

#### **ATCF**

to set Fahrenheit temperature

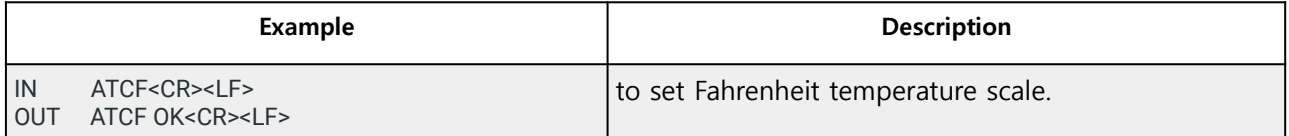

## **ATCVER**

to request the version of this device.

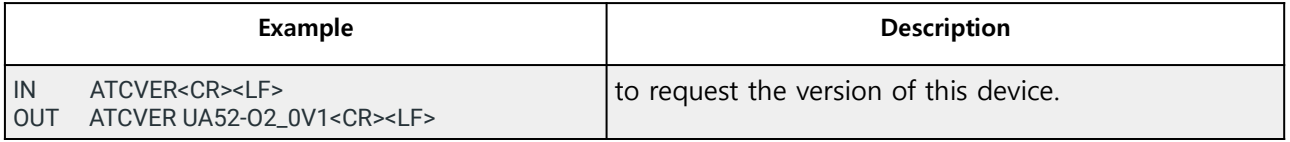

## **ATCMODEL**

to request the serial number of this model

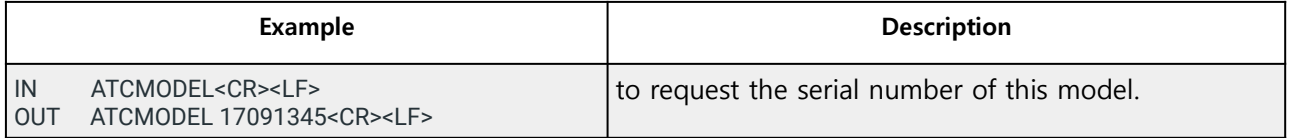

#### **ATCOFF1**

to set the offset value of channel 1 output

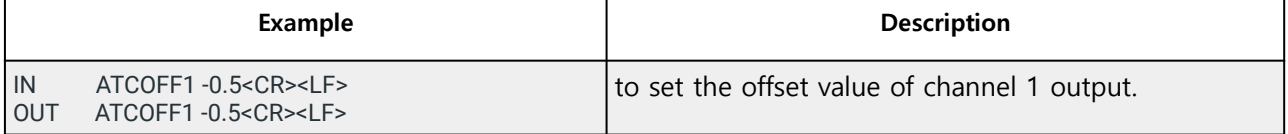

to set the offset value of channel 2 output

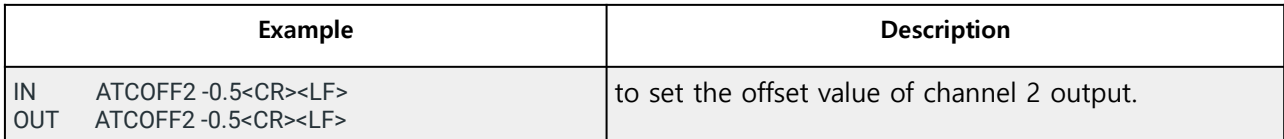

## **5. UA52-CO2/ UA59 (High density CO2 Gas) AT Commands**

## **ATCZ**

It checks USB connection and device status.

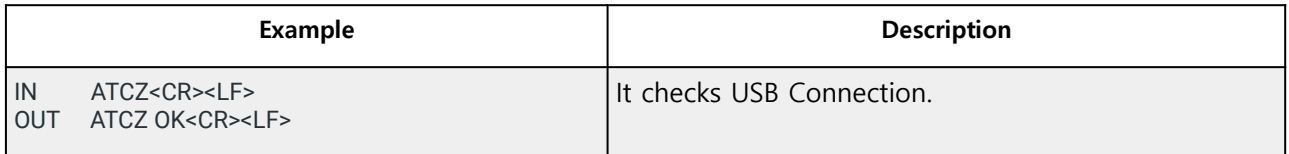

## **ATCD**

to request the value of sensor data. (two channels)

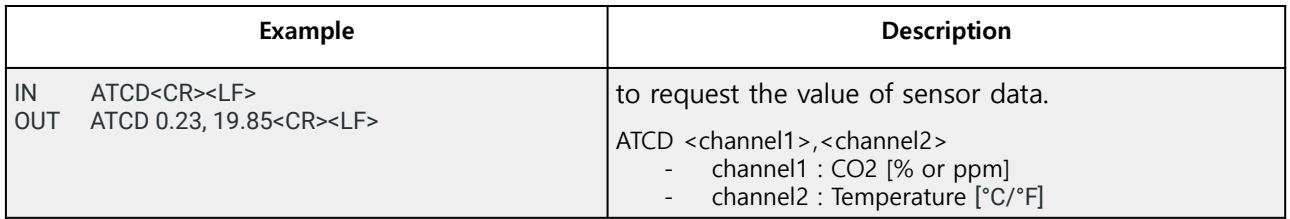

## **ATCC**

to set Celsius temperature

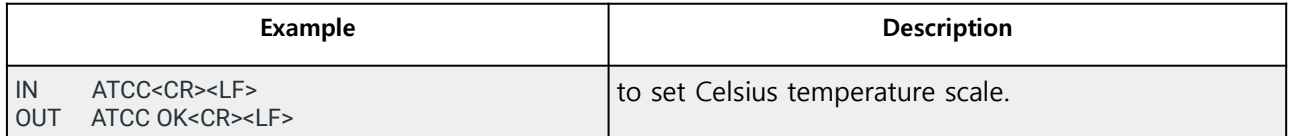

#### **ATCF**

to set Fahrenheit temperature

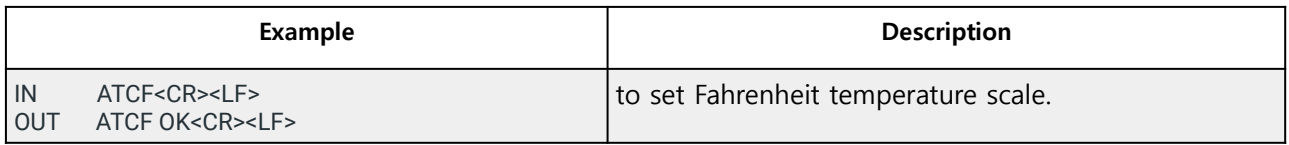

## **ATCVER**

to request the version of this device.

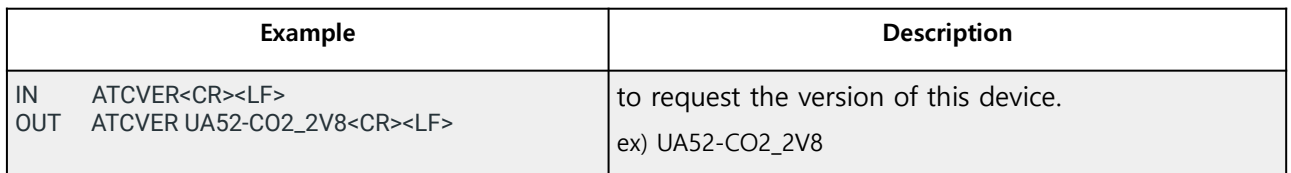

#### **ATCMODEL**

to request the serial number of this model

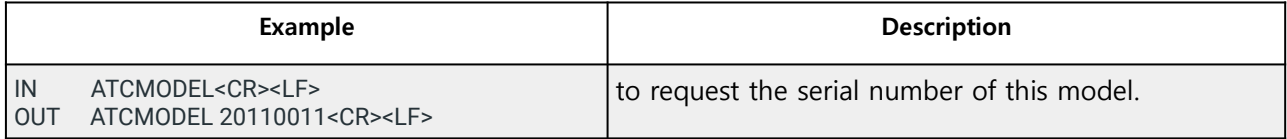

#### **ATCCU**

to change the CO2 output unit of ATCD command

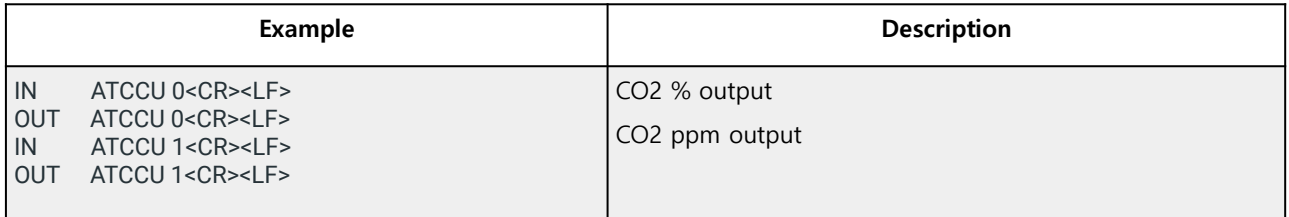

#### **ATCCAL**

Set to CO2 ppm calibration gas concentration

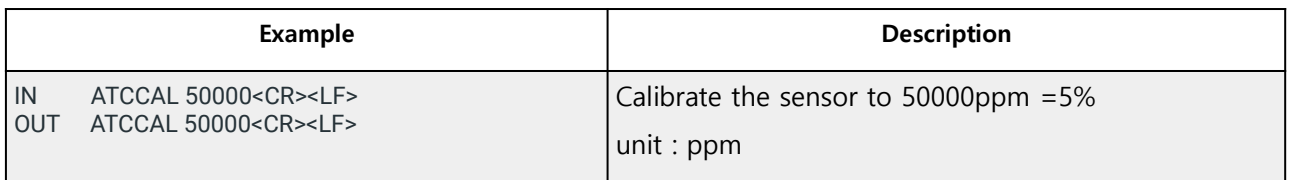

#### **ATCSPAN**

Set the barometric pressure

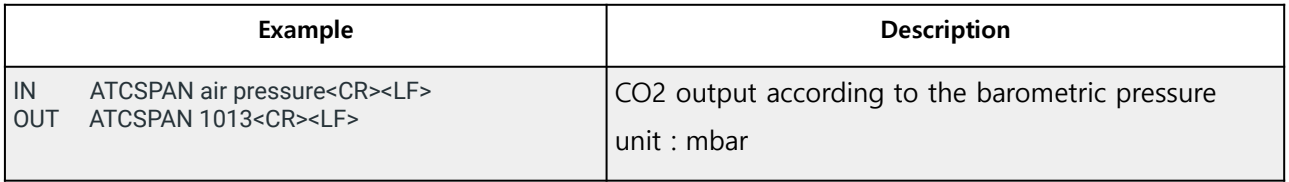

#### **ATCOFF1**

to set the offset value of channel 1 output

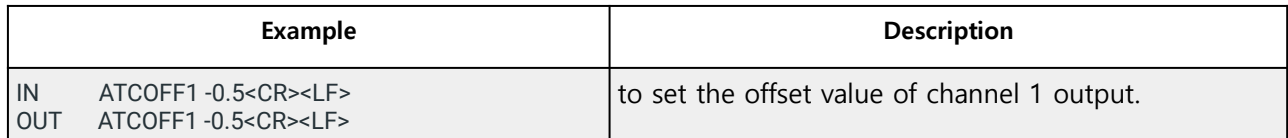

to set the offset value of channel 2 output

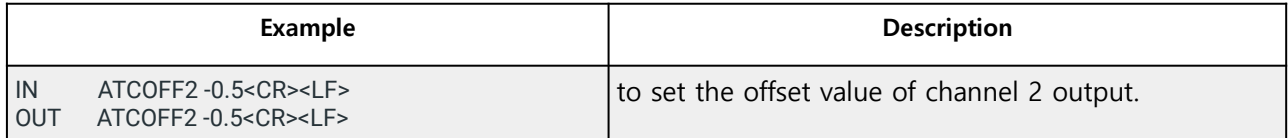

## **6. UA53-Series (Electrochemical Film Gas) AT Commands**

## **ATCZ**

It checks USB connection and device status.

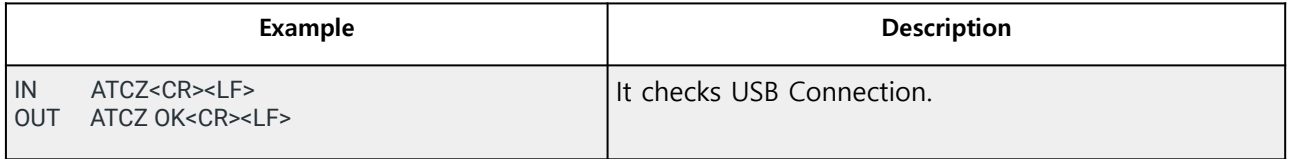

## **ATCD**

to request the value of sensor data. (two channels)

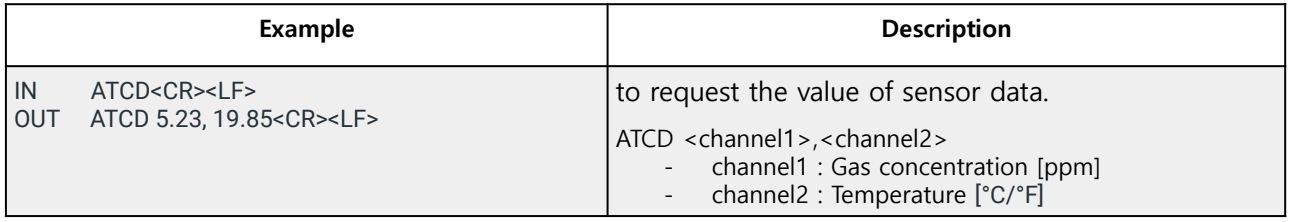

## **ATCQ**

to request the value of sensor data. (four channels)

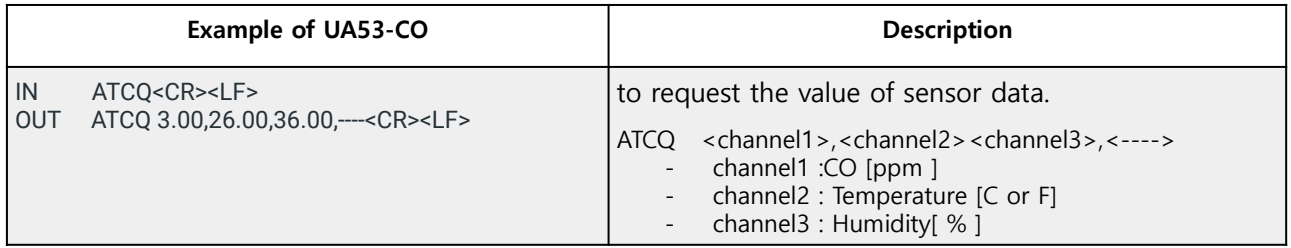

#### **ATCC**

to set Celsius temperature

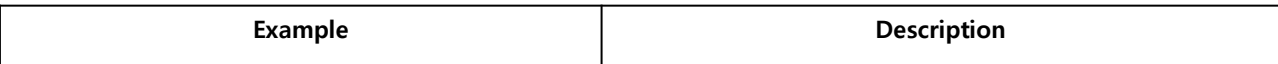

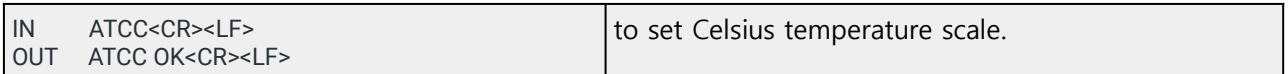

#### **ATCF**

to set Fahrenheit temperature

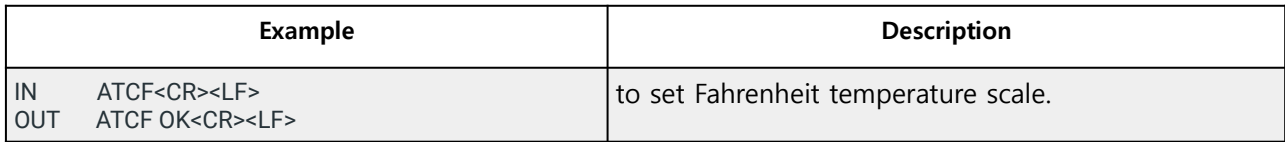

#### **ATCVER**

to request the version of this device.

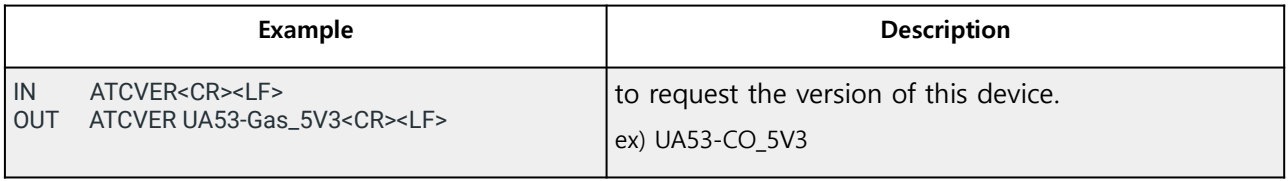

#### **ATCMODEL**

to request the serial number of this model

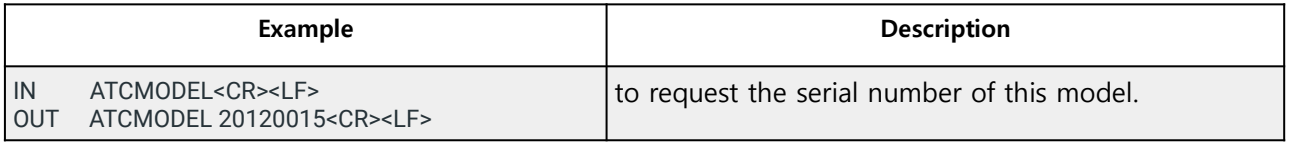

## **ATCCZR**

Set the zero (baseline) value

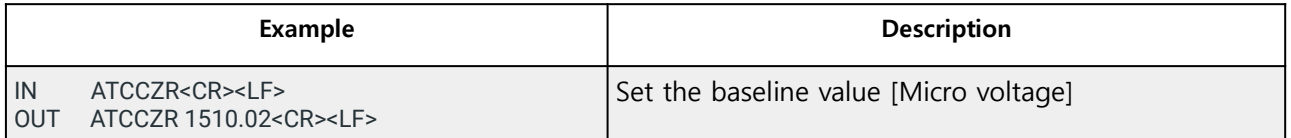

#### **ATCCSP**

Set sensor-specific sensitivity (nA/ppm)

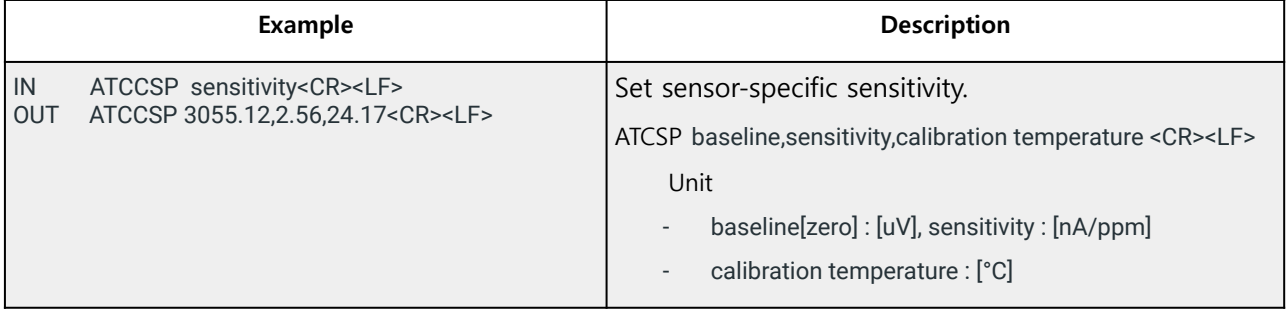

## **ATCCAL**

Set the calibration parameter (calibration)

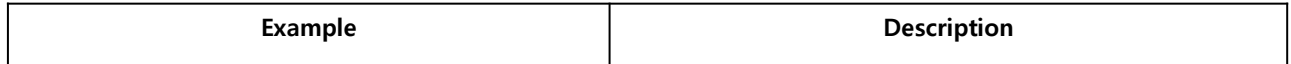

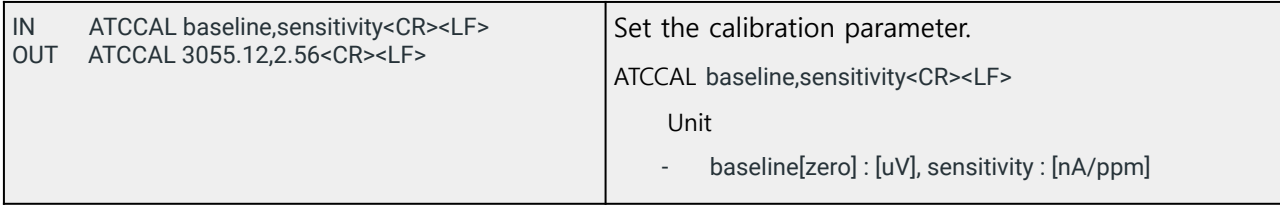

to set the offset value of channel 1 output

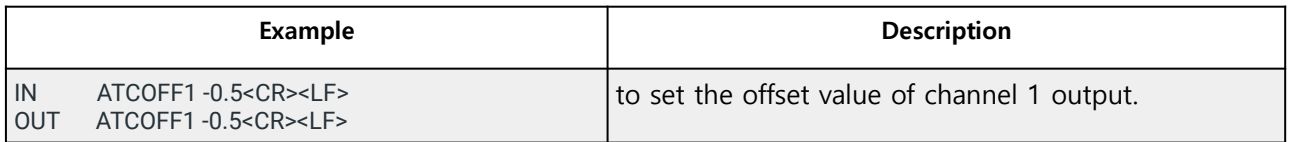

#### **ATCOFF2**

to set the offset value of channel 2 output

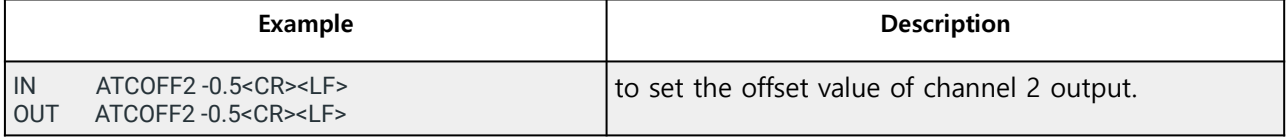

## **7. UA54-Series (Electrochemical Gas) AT Commands**

#### **ATCZ**

It checks USB connection and device status.

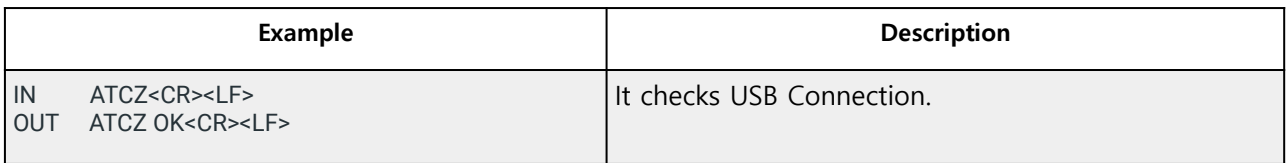

#### **ATCD**

to request the value of sensor data. (two channels)

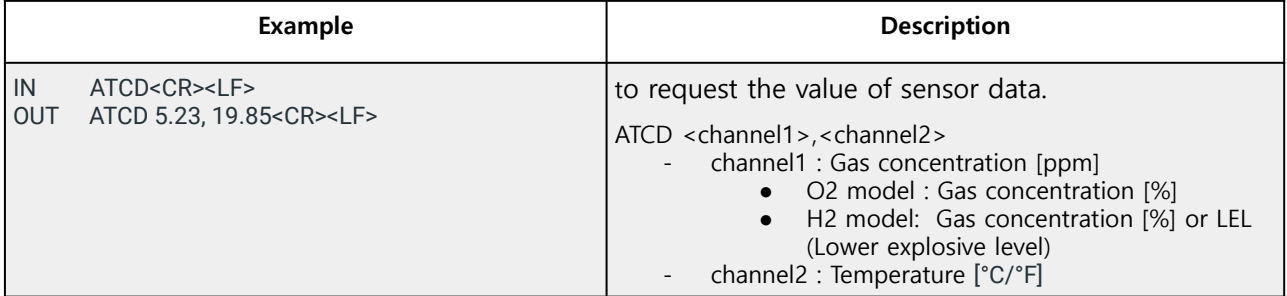

#### **ATCC**

to set Celsius temperature

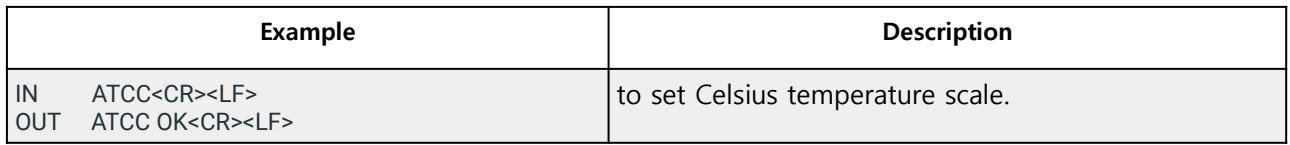

## **ATCF**

to set Fahrenheit temperature

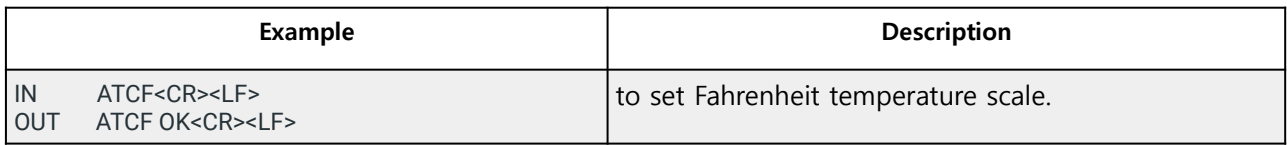

#### **ATCHLEL**

to request H2 % concentration or H2 LEL

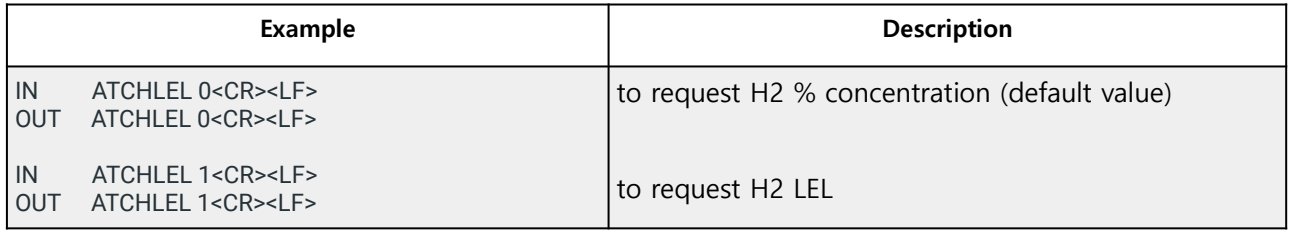

## **ATCVER**

to request the version of this device.

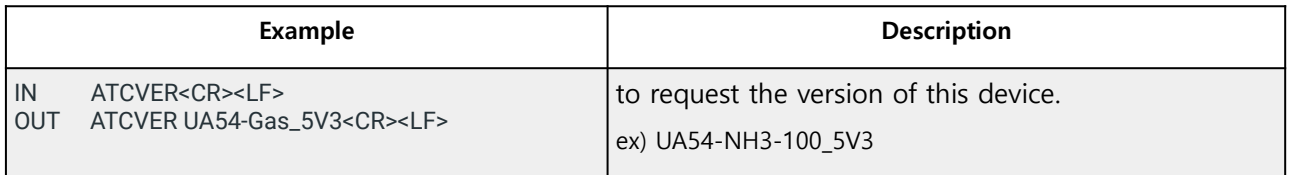

#### **ATCMODEL**

to request the serial number of this model

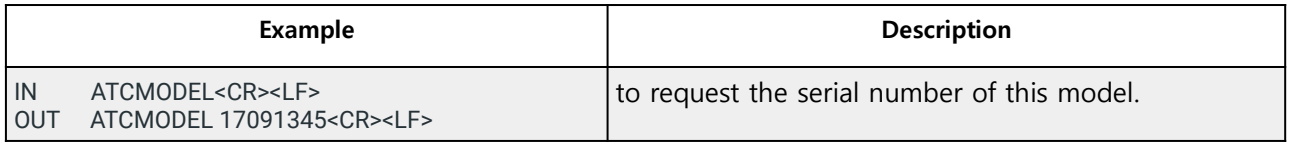

#### **ATCCZR**

Set the zero (baseline) value

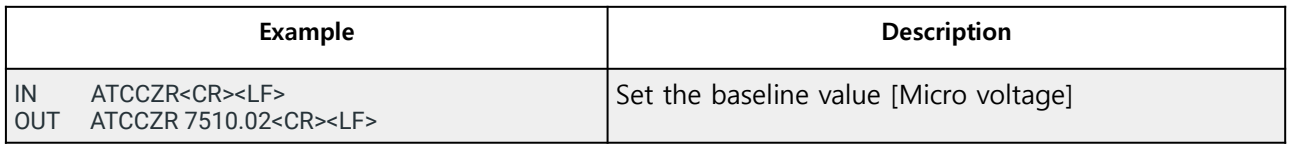

## **ATCCSP**

Set the span value for gas concentration

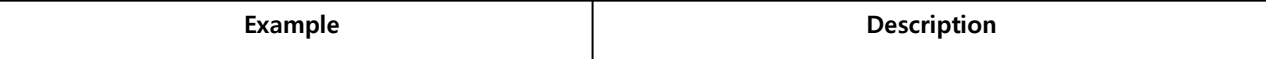

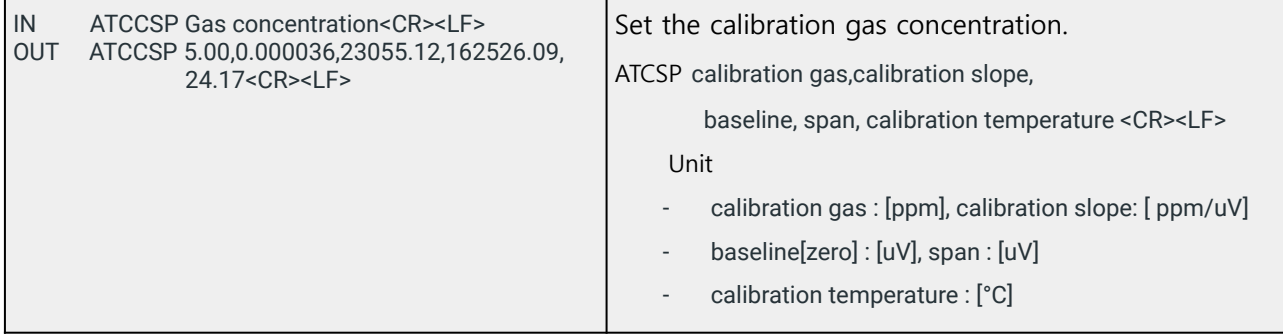

#### **ATCCAL** (calibration)

Set the calibration parameter

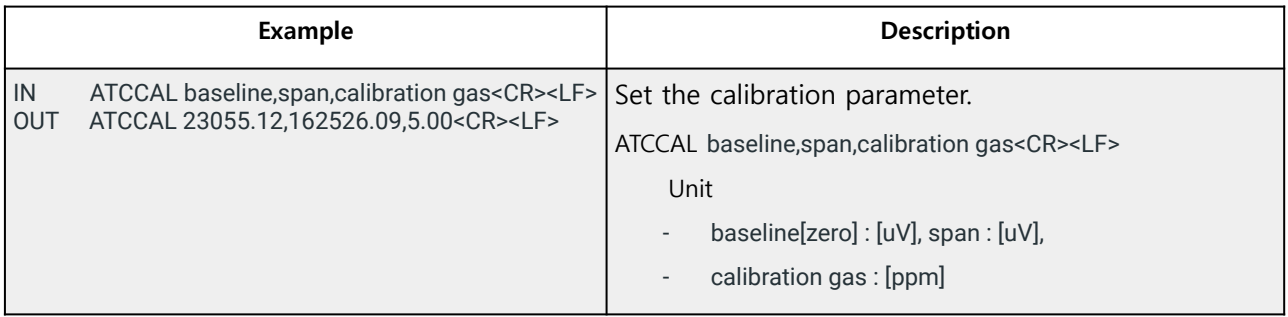

#### **ATCOFF1**

to set the offset value of channel 1 output

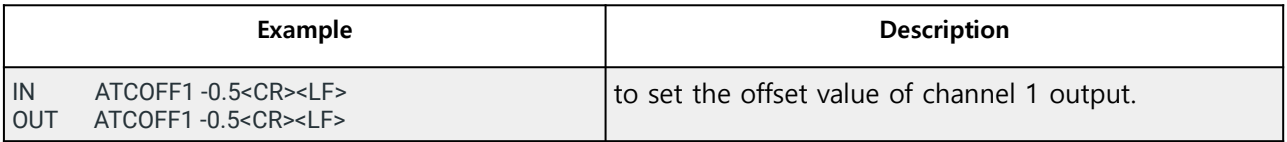

#### **ATCOFF2**

to set the offset value of channel 2 output

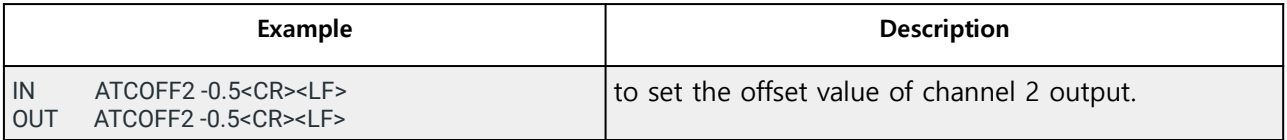

## **8. UA58-KFG (Multi Purpose Gas Sensor) AT Commands**

#### **ATCZ**

It checks USB connection and device status.

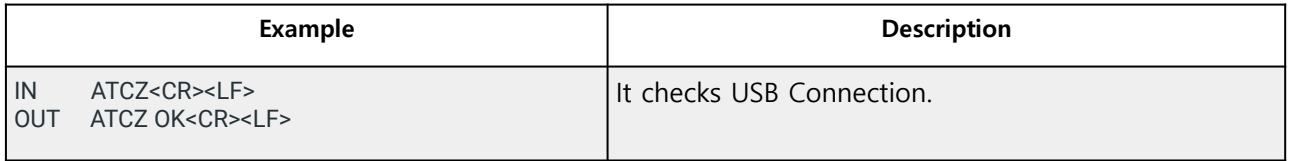

#### **ATCD**

to request the value of sensor data (two channels)

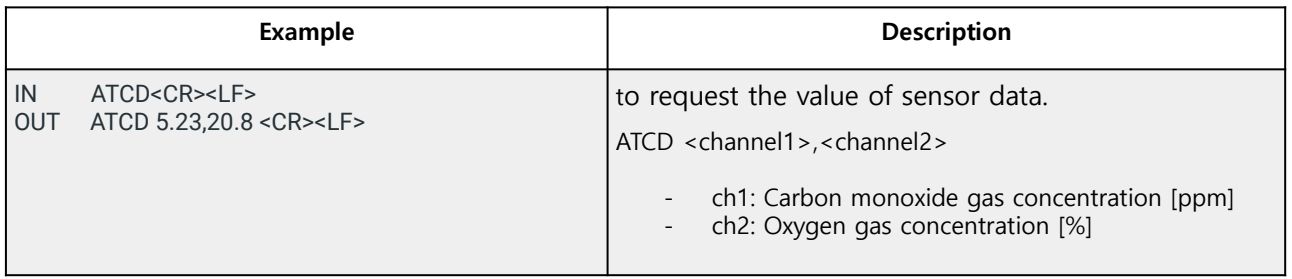

\*this command is supported since Ver 5.6

## **ATCQ**

to request the value of sensor data (four channels)

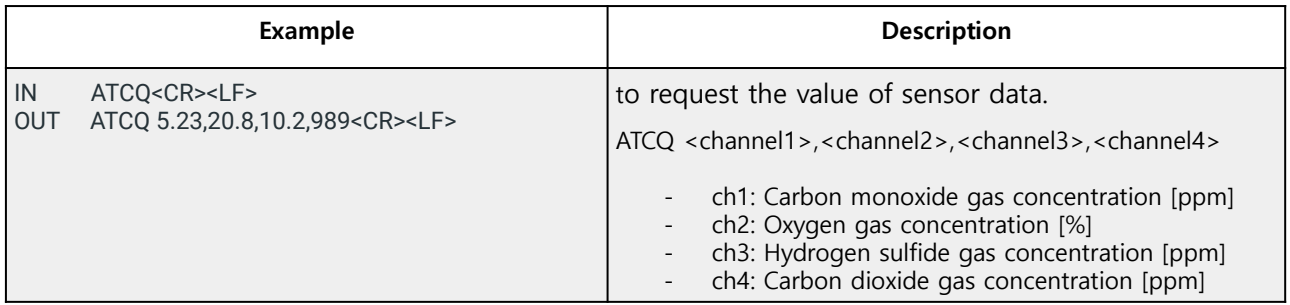

## **ATCH**

to request the value of sensor data (six channels)

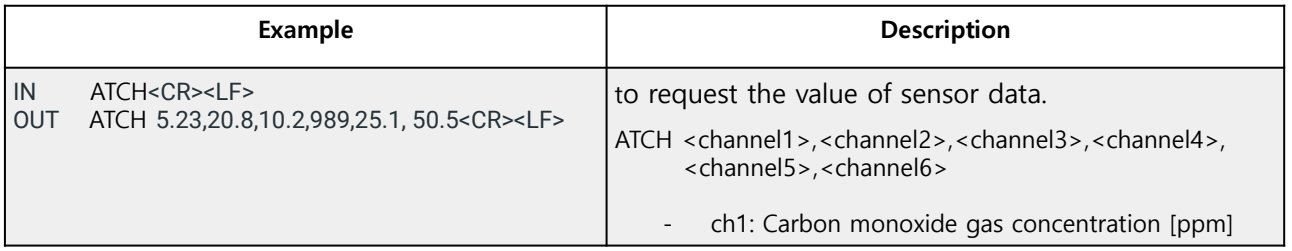

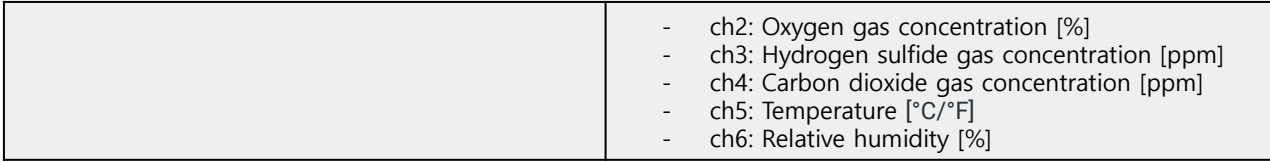

## **ATCC**

to set Celsius temperature

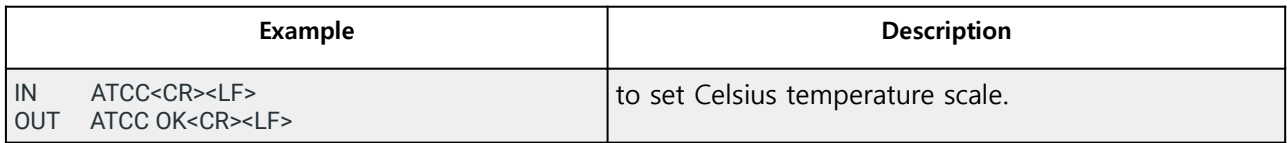

## **ATCF**

to set Fahrenheit temperature

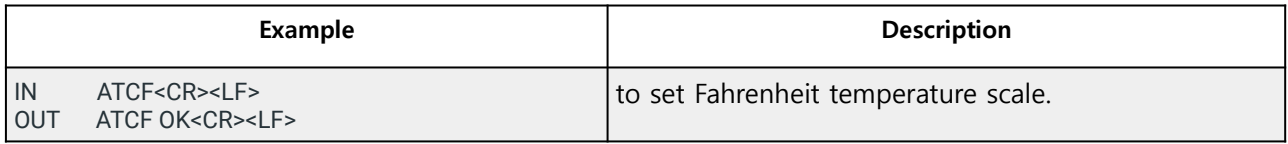

#### **ATCVER**

to request the version of this device.

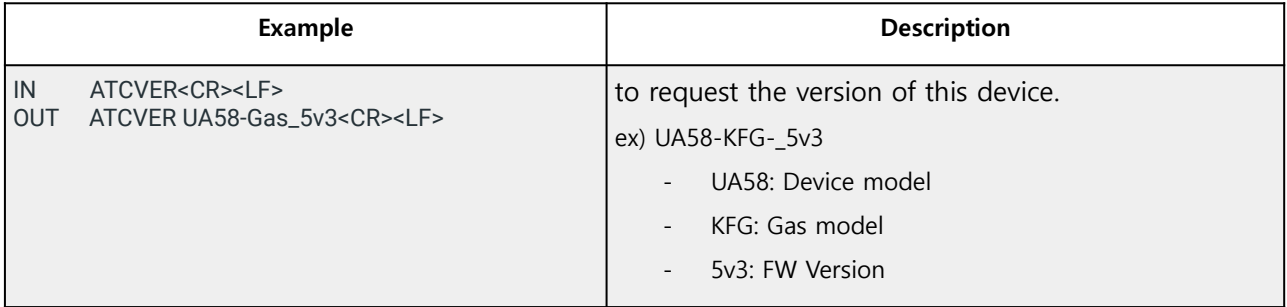

#### **ATCMODEL**

to request the serial number of this model

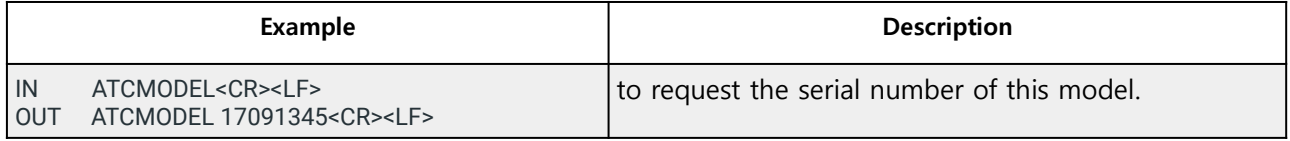

#### **ATCCZRA**

Set the zero (baseline) value from channel 1 to channel 3

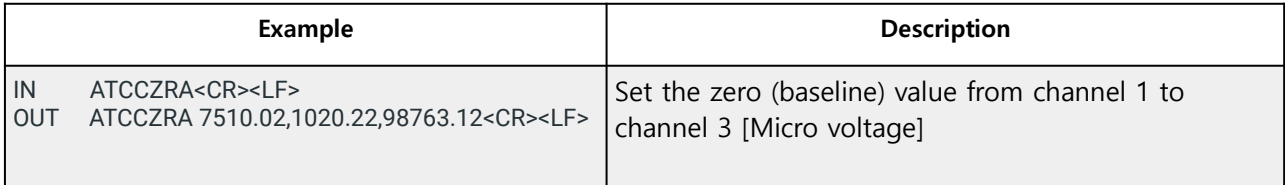

#### **ATCCZRn (n= 1~3)**

Set the zero (baseline) value for n channel

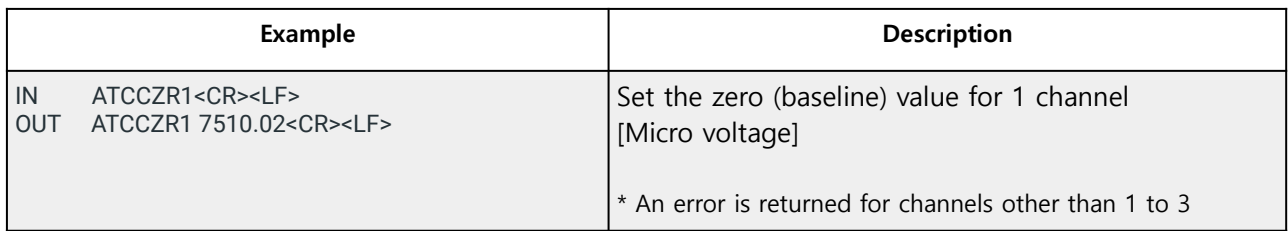

#### **ATCCSPn (n= 1~3)**

Set the span value for n channel gas concentration

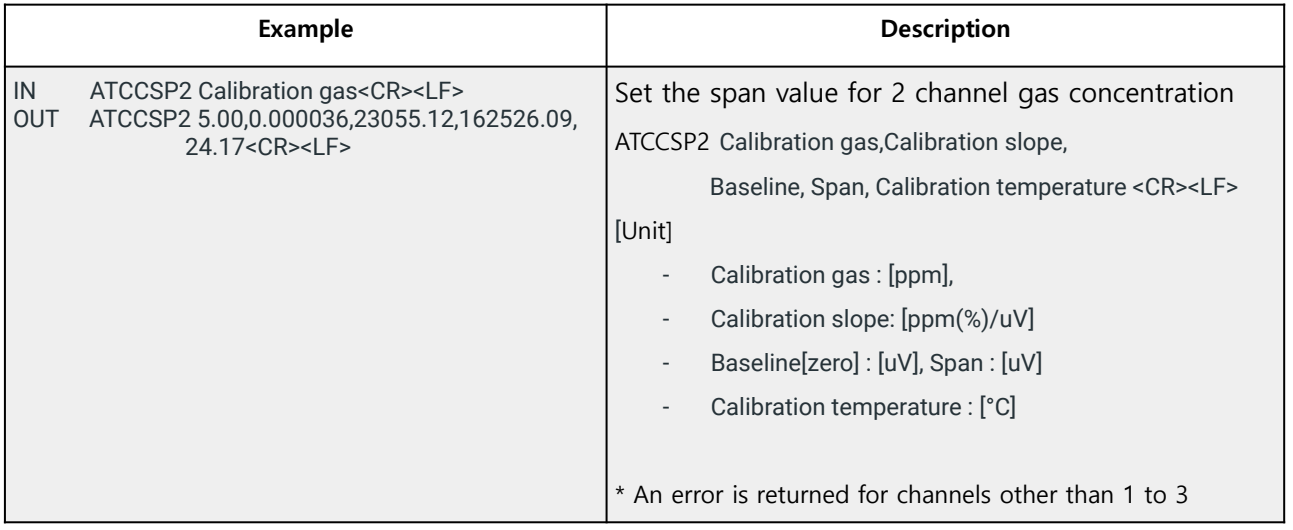

#### **ATCCALn (n= 1~3)**

Set the calibration parameter for n channel (Gas calibration)

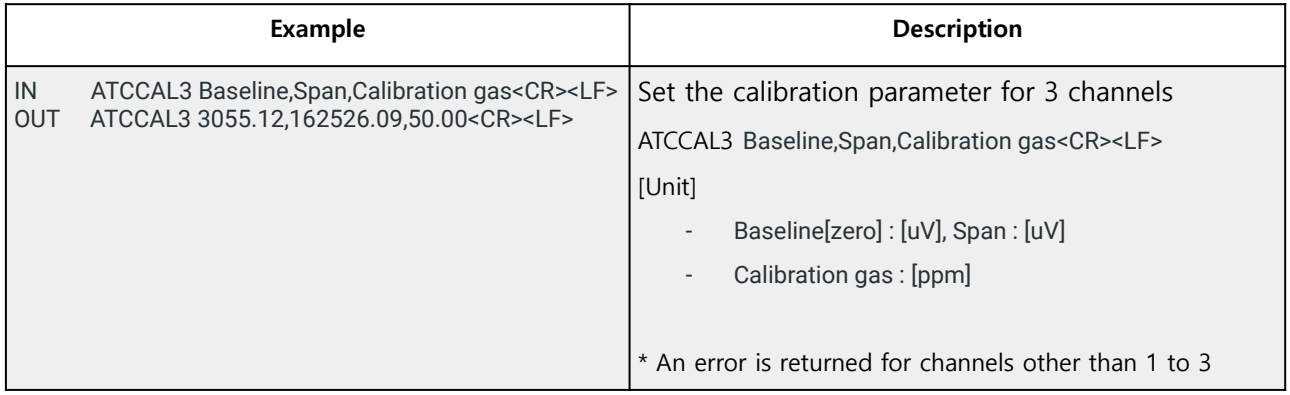

#### **ATCZCAL**

Set the zero (baseline) value for 4 channel (Carbon dioxide)

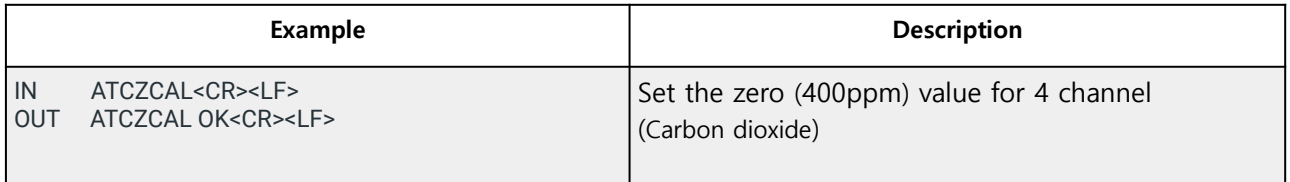

#### **ATCOFFn (n= 1~6)**

to set the offset value of channel n output

## [RADIONODE AT Commands of UAXX]

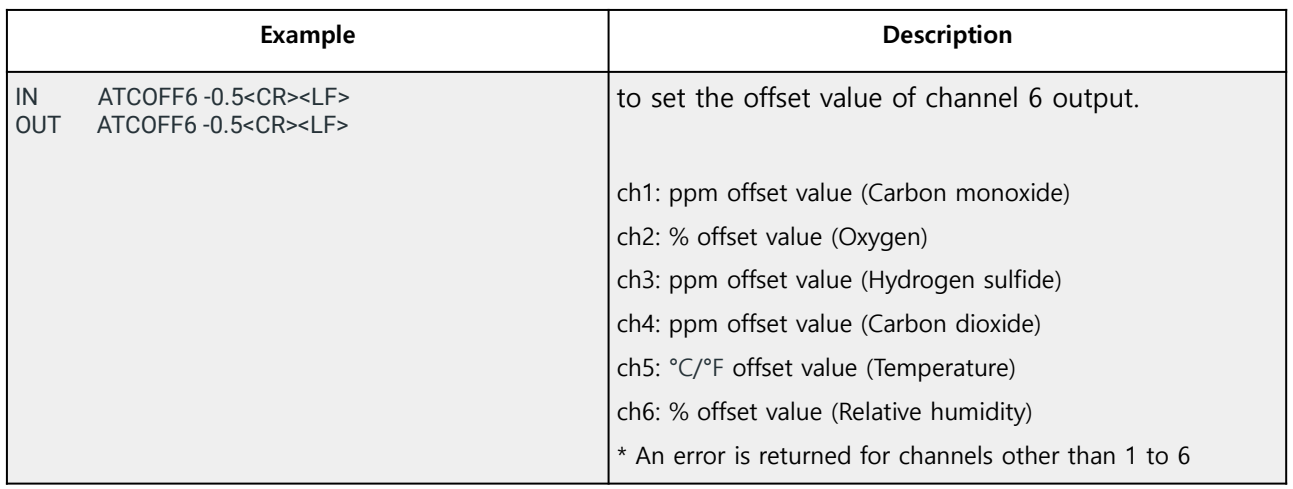